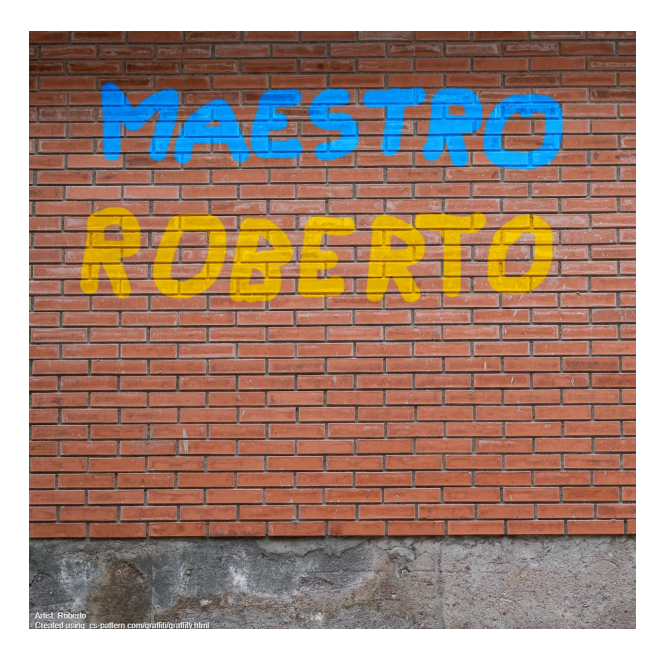

Ecco a voi un nuovo strumento gratuito che permette di creare graffiti virtuali.

{loadposition user7}

Lo trovate a questo indirizzo https://cs-pattern.com/graffiti/graffiti.html e in maniera molto intuitiva potrete comporre scritte o disegni in un muro virtuale, personalizzando colori e spessore del tratto.

 Potete scegliere se il muro debba essere quadrato o rettangolare ed iniziare a comporre sulla sinistra. Vedrete immediatamente il risultato sulla destra e, quando avrete terminato, sarà sufficiente cliccare col tasto destro del mouse sopra il graffito e salvare l'immagine con nome.

{jcomments on}

{loadposition user6}